# *Learning Webservices In Java*

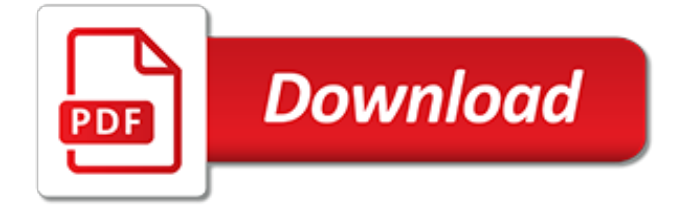

#### **Learning Webservices In Java**

How AI and machine learning are improving customer experience. From data quality to personalization, to customer acquisition and retention, and beyond, AI and ML will shape the customer experience of the future.

#### **Ideas - O'Reilly Media**

High-quality information on XML, XSLT, XQuery, DITA, Schematron, related standards and technologies. How to use them to solve real-world problems.

### **XML.com**

Panasonic is a market leading provider or ruggedized laptop and tablet PCs and solutions for the business to business market. To improve access and visibility to a common set of customer data across marketing, sales and service, Panasonic integrated Siebel CRM with Oracle CX Cloud applications.

### **Oracle Siebel Applications | Oracle**

Well organized and easy to understand Web building tutorials with lots of examples of how to use HTML, CSS, JavaScript, SQL, PHP, Python, Bootstrap, Java and XML.

#### **XML Web Services - W3Schools**

Topic Area Description Last Updated; Topics: ABAP Connectivity. Learn about ABAP connectivity technologies for remote SAP- and non-SAP systems which include usage of internet protocols like HTTP(s), TCP(s) and data formats like XML and SAP protocols and formats like RFC/BAPI, IDoc and ALE/EDI.

#### **SAP Community Topic Pages**

This page list down all java tutorials published on HowToDoInJava.com. Find published spring tutorials, REST API tutorials, Build, Logging and Unit test tutorials.

### **Java Tutorials - HowToDoInJava**

iTeLearn, one of the best online training providers offers career oriented IT courses, specially test automation training courses to meet the demand for professionals in the IT industry

### **iTeLearn - World's Favorite Online IT Learning Platform**

Stack is a subclass of Vector that implements a standard last-in, first-out stack.Stack only defines the default constructor, which creates an empty stack.Stack includes all the methods defined by Vector, and adds several of its own.. To put an object on the top of the stack, call push().To remove and return the top element, call pop().An EmptyStackException is thrown if you call pop() when ...

### **Stack example in Java - push(), pop(), empty(), search()**

GyanSetu is Best Training Institute in Gurgaon,Delhi. Our company is delivering education Training for job oriented courses like Big Data Hadoop and Analytics,Cloud Computing,Amazon Web Service,Software Testing,Python,Java,Android,Advance Excel,Salesforce admin and Developer. Call Now:+91 9999-201-478.

### **GyanSetu - Best Training Institute in Gurgaon,Delhi**

Oracle Technology Network is the ultimate, complete, and authoritative source of technical information and learning about Java.

### **Oracle Technology Network for Java Developers | Oracle ...**

Webservices in Java, Java Web Services Tutorial, web service tutorial in java, JAX-WS Hello World Example, JAX-RS Hello World web services example code.

#### **Java Web Services Tutorial - JournalDev**

In this RESTful services tutorial, we will see about how to do HTTP basic authentication. There are

many ways to implement authentication in RESTful web services. HTTP basic authentication is the first step in learning security. In this tutorial, I have not used any Jersey specific interceptors and ...

## **RESTful Services HTTP basic Authentication - Javapapers**

The term web service is either: (generic) a service offered by an electronic device to another electronic device, communicating with each other via the World Wide Web, or (specific) a web service implemented in the particular technology or brand, e.g W3C Web Services.

### **Web service - Wikipedia**

Welcome to Core Java Tutorial.I have written a lot on Core Java and Java EE frameworks. There was no index post for Core Java tutorial and I used to get emails asking to make one so that any beginner can follow them and learn core java programming.

## **Core Java Tutorial - JournalDev**

A COMPARISON OF MICROSOFT'S C# PROGRAMMING LANGUAGE TO SUN MICROSYSTEMS' JAVA PROGRAMMING LANGUAGE By Dare Obasanjo Introduction. The C# language is an object-oriented language that is aimed at enabling programmers to quickly build a wide range of applications for the Microsoft .NET platform.

## **C# From a Java Developer's Perspective**

Very good training institute for core java and Amazon web services courses, Teaching by aws Sir is too good, concepts are nicely explained. Trainer will teach amazon webservices with all the practical examples and comparison with other programming languages as well.

## **Best SAP, ORACLE and CLOUD Training Institute in Pune with ...**

"Every developer working with the Web needs to read this book." -- David Heinemeier Hansson, creator of the Rails framework "RESTful Web Services finally provides a practical roadmap for constructing services that embrace the Web, instead of trying to route around it."

### **RESTful Web Services - O'Reilly Media**

I'm trying solve problem in Strings,finding matching characters in to String. I solve it using Character Array and inner loop but i think it has more time complexity. so try to solve it in Arrays ...

### **Newest 'java' Questions - Stack Overflow**

IBM Developer community Passionate developers building great software. Connect with technology pacesetters and groundbreakers. Discover new coding techniques, build stronger technology communities, and help lead the next wave of the technology revolution.

### **Community – IBM Developer**

Learn about Azure Cloud Services, which help you deploy and scale powerful web applications and APIs. Supports Java, Node.js, PHP, Python, .NET, and more.

[origine du nom de famille vincensini oeuvres courtes,](http://campanhaquimicos.eu/origine_du_nom_de_famille_vincensini_oeuvres_courtes.pdf) [differences between men and women in relationships,](http://campanhaquimicos.eu/differences_between_men_and_women_in_relationships.pdf) [losing belly fat diet,](http://campanhaquimicos.eu/losing_belly_fat_diet.pdf) [quotes on successful business,](http://campanhaquimicos.eu/quotes_on_successful_business.pdf) [philip simmons learning to fall,](http://campanhaquimicos.eu/philip_simmons_learning_to_fall.pdf) [my fight for air rachel davis is](http://campanhaquimicos.eu/my_fight_for_air_rachel_davis_is_losing_herself.pdf) [losing herself](http://campanhaquimicos.eu/my_fight_for_air_rachel_davis_is_losing_herself.pdf), [i can see in the dark karin fossum,](http://campanhaquimicos.eu/i_can_see_in_the_dark_karin_fossum.pdf) [astrologie chinoise 2016 by vicki levine,](http://campanhaquimicos.eu/astrologie_chinoise_2016_by_vicki_levine.pdf) [what is value in maths,](http://campanhaquimicos.eu/what_is_value_in_maths.pdf) [what s to eat entrees in canadian food history,](http://campanhaquimicos.eu/what_s_to_eat_entrees_in_canadian_food_history.pdf) [eiskalte blutjagd brutale mordrituale einer eiskalten killer truppe](http://campanhaquimicos.eu/eiskalte_blutjagd_brutale_mordrituale_einer_eiskalten_killer_truppe_german_edition.pdf) [german edition](http://campanhaquimicos.eu/eiskalte_blutjagd_brutale_mordrituale_einer_eiskalten_killer_truppe_german_edition.pdf), [chocolate business plan,](http://campanhaquimicos.eu/chocolate_business_plan.pdf) [blue and gold macaw talking,](http://campanhaquimicos.eu/blue_and_gold_macaw_talking.pdf) [heredity in relation to eugenics,](http://campanhaquimicos.eu/heredity_in_relation_to_eugenics.pdf) [Encyclopedia of E Business Development and Management in the Global Economy](http://campanhaquimicos.eu/encyclopedia_of_e_business_development_and_management_in_the_global_economy.pdf), [john deere 445](http://campanhaquimicos.eu/john_deere_445_troubleshooting.pdf) [troubleshooting,](http://campanhaquimicos.eu/john_deere_445_troubleshooting.pdf) [test to determine career choice,](http://campanhaquimicos.eu/test_to_determine_career_choice.pdf) [la conjuration des ineacutegaux,](http://campanhaquimicos.eu/la_conjuration_des_ineacutegaux.pdf) [thinking in literature joyce woolf](http://campanhaquimicos.eu/thinking_in_literature_joyce_woolf_nabokov.pdf) [nabokov](http://campanhaquimicos.eu/thinking_in_literature_joyce_woolf_nabokov.pdf), [business ethics 3rd edition crane](http://campanhaquimicos.eu/business_ethics_3rd_edition_crane.pdf), [things to say on a interview,](http://campanhaquimicos.eu/things_to_say_on_a_interview.pdf) [circus of the unseen kindle edition,](http://campanhaquimicos.eu/circus_of_the_unseen_kindle_edition.pdf) [humane horse training,](http://campanhaquimicos.eu/humane_horse_training.pdf) [scuola specializzazione medicina,](http://campanhaquimicos.eu/scuola_specializzazione_medicina.pdf) [hvordan skrive en avslutning,](http://campanhaquimicos.eu/hvordan_skrive_en_avslutning.pdf) [musik und literatur by](http://campanhaquimicos.eu/musik_und_literatur_by_florian_von_heintze.pdf) [florian von heintze,](http://campanhaquimicos.eu/musik_und_literatur_by_florian_von_heintze.pdf) [sports law handbook for coaches and administrators with legal forms,](http://campanhaquimicos.eu/sports_law_handbook_for_coaches_and_administrators_with_legal_forms.pdf) [soul of the age the life](http://campanhaquimicos.eu/soul_of_the_age_the_life_mind_and_world_of.pdf) [mind and world of](http://campanhaquimicos.eu/soul_of_the_age_the_life_mind_and_world_of.pdf), viva pinata achievement quide, [countertransference theory technique teaching](http://campanhaquimicos.eu/countertransference_theory_technique_teaching.pdf), [the hobbit](http://campanhaquimicos.eu/the_hobbit_there_and_back_again_2014.pdf) [there and back again 2014](http://campanhaquimicos.eu/the_hobbit_there_and_back_again_2014.pdf)